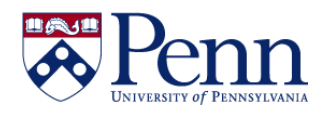

## **How to Navigate the READING Mode for Simple Exploring and Analyzing of Reports**

The **Reading** mode simplifies the report interface and provides only those functions associated with exploring and analyzing reports. The special functions associated with the **Reading** mode include data tracking, drilling, the filter bar, freeze, and the outline mode. All other sections of the interface are similar to the **Design** mode. (See '**[How to Navigate the DESIGN Mode for Creating and Modifying Reports](https://provider.www.upenn.edu/computing/da/bo/webi/resources/navDesignMode.pdf)**' for details.)

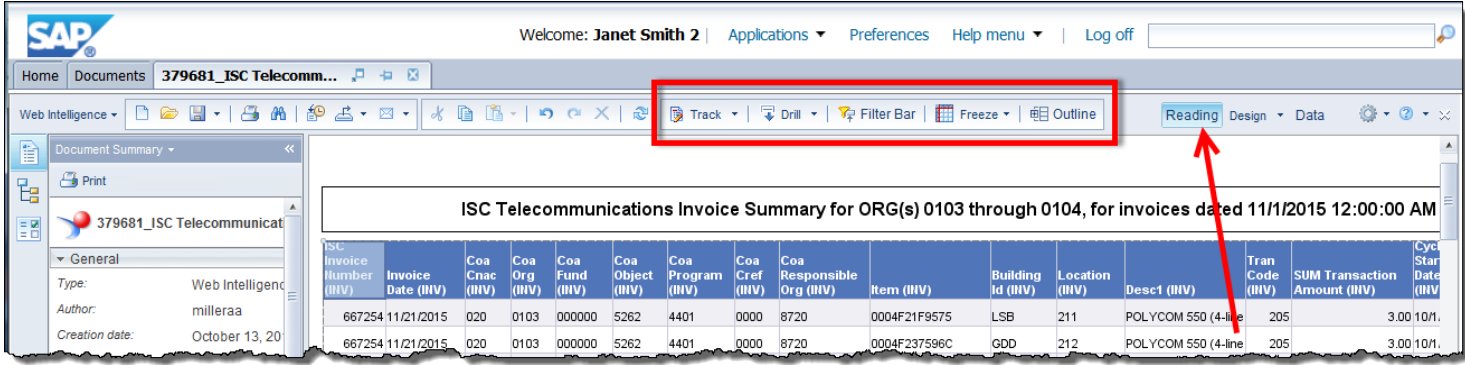

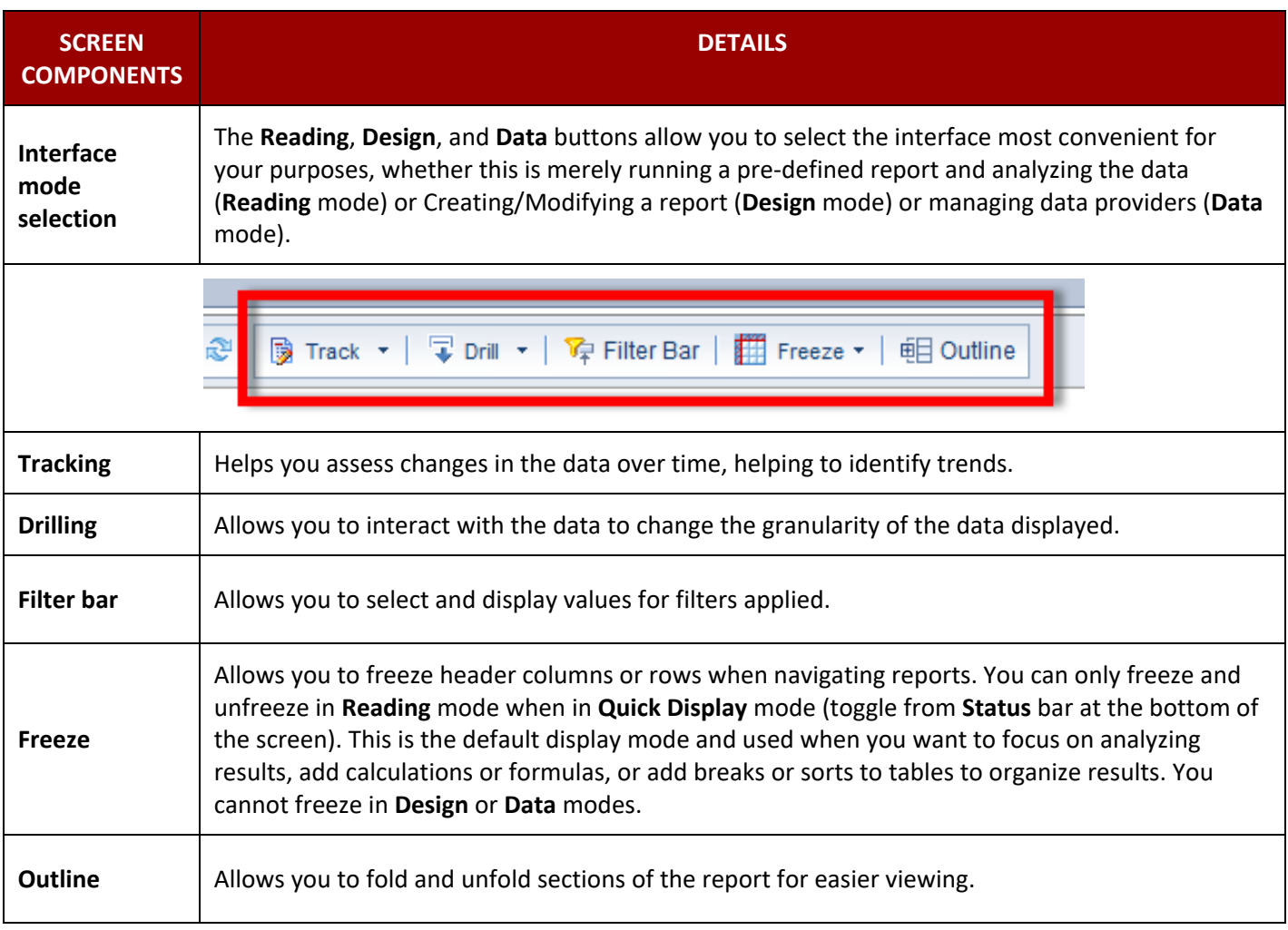